Министерство сельского хозяйства Российской Федерации федеральное государственное бюджетное образовательное учреждение высшего образования «Санкт-Петербургский государственный аграрный университет»

> Колледж (на правах факультета непрерывного профессионального образования)

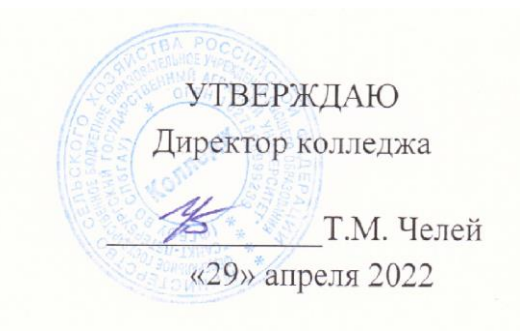

## РАБОЧАЯ ПРОГРАММА ДИСЦИПЛИНЫ ЕН.01 «*ИНФОРМАЦИОННО-КОММУНИКАЦИОННЫЕ ТЕХНОЛОГИИ В ПРОФЕССИОНАЛЬНОЙ ДЕЯТЕЛЬНОСТИ*» основной профессиональной образовательной программы – образовательной программы подготовки специалистов среднего звена

Уровень профессионального образования *среднее профессиональное образование*

> Специальность *43.02.10 Туризм*

Направленность образовательной программы *социально-экономический профиль*

> Форма обучения *очная*

> > Год приема 2022

Санкт-Петербург 2022

#### **СОДЕРЖАНИЕ**

1 Результаты обучения по дисциплине

2 Место дисциплины в структуре основной профессиональной образовательной программы

3 Структура и содержание дисциплины

4 Учебно-методическое обеспечение дисциплины

4.1 Лицензионное и свободно распространяемое программное обеспечение, в том числе отечественного производства

4.2 Учебные издания

4.3 Методическое обеспечение дисциплины

4.4 Современные профессиональные базы данных и информационные справочные системы

5 Материально-техническое обеспечение дисциплины

## **1 Результаты обучения по дисциплине**

Результаты обучения по дисциплине «Информационно-<br>уникационные технологии в профессиональной деятельности» коммуникационные технологии в профессиональной деятельности» представлены в таблице 1.

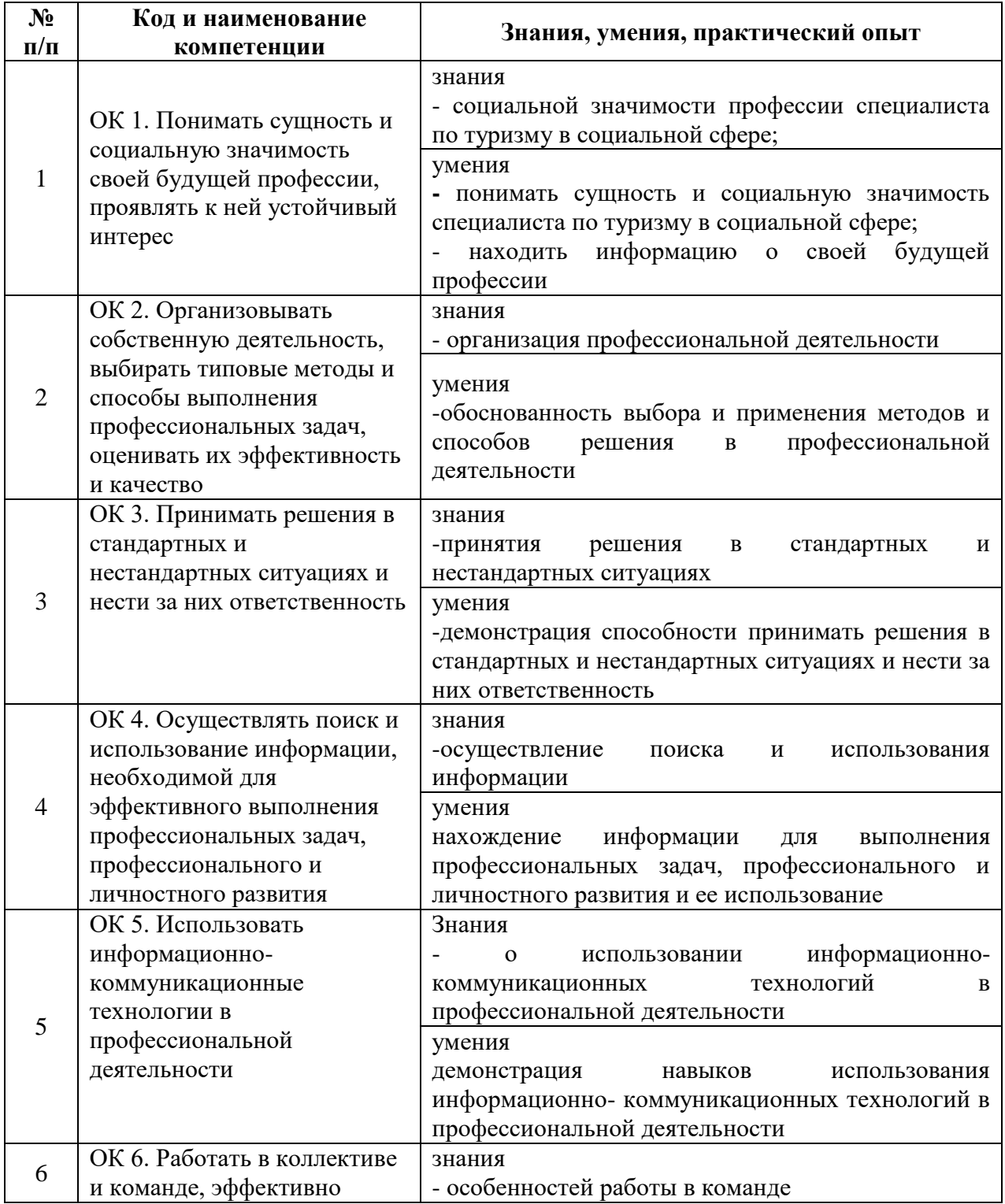

Таблица 1. Результаты обучения по дисциплине

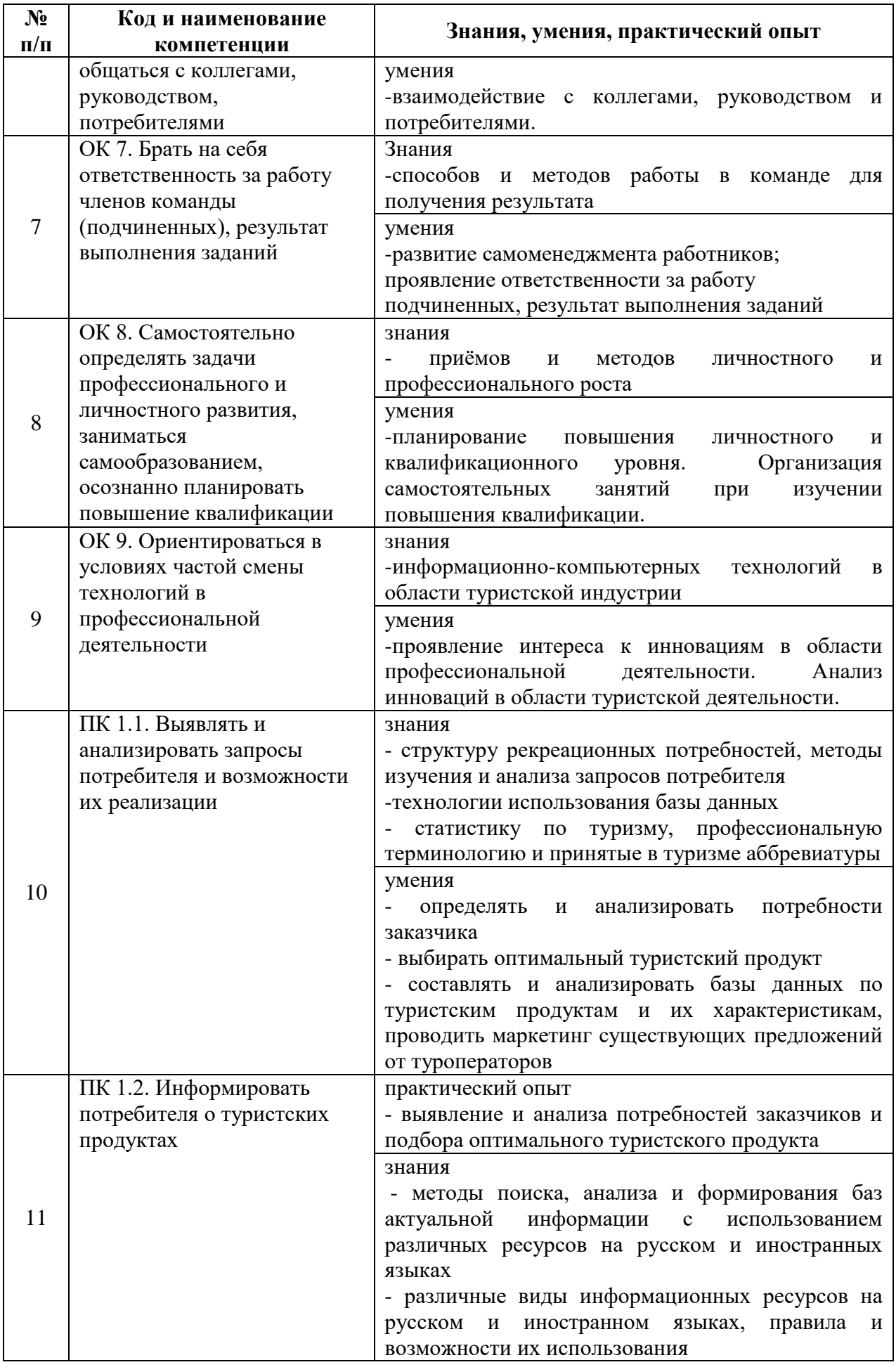

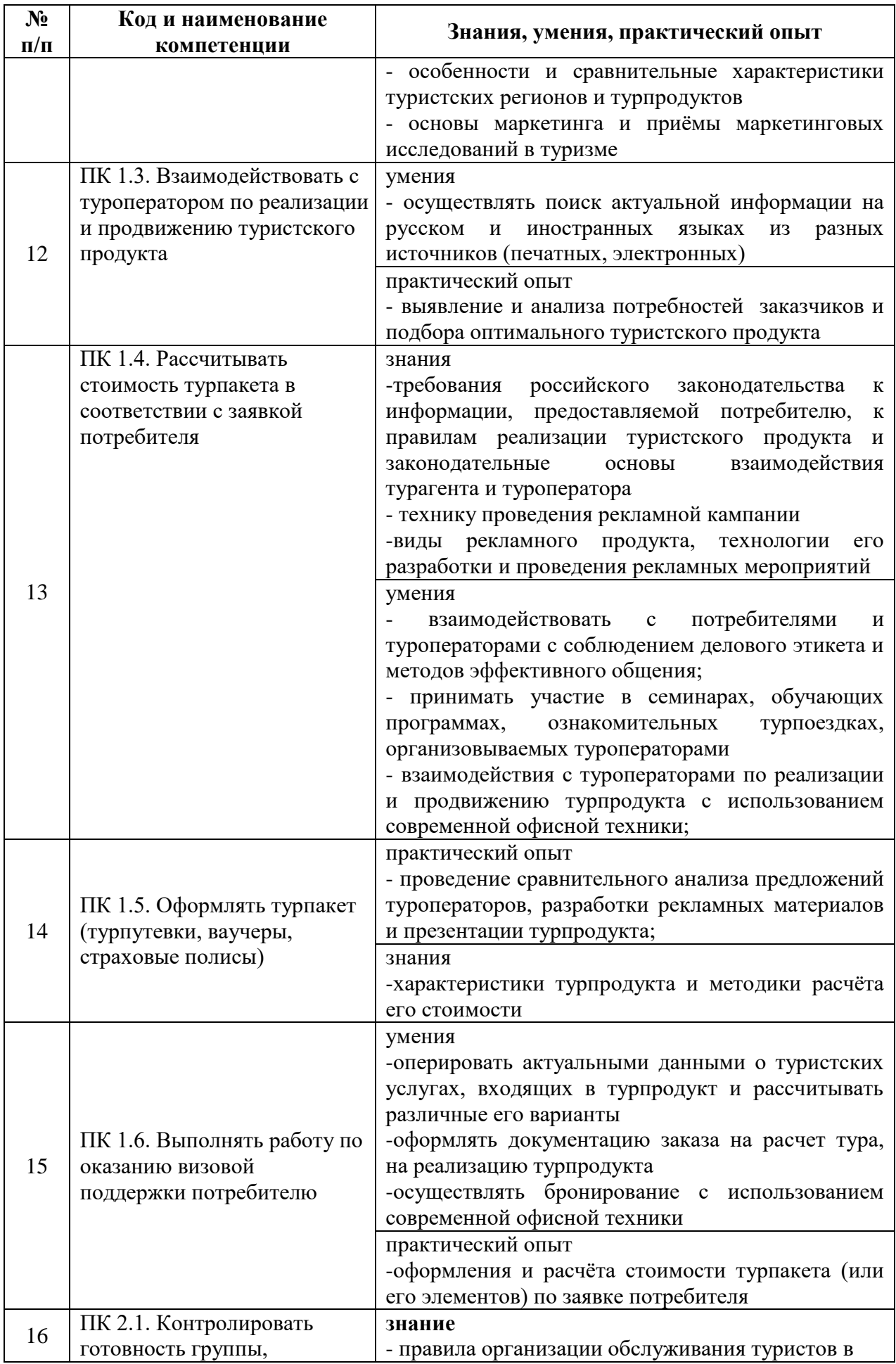

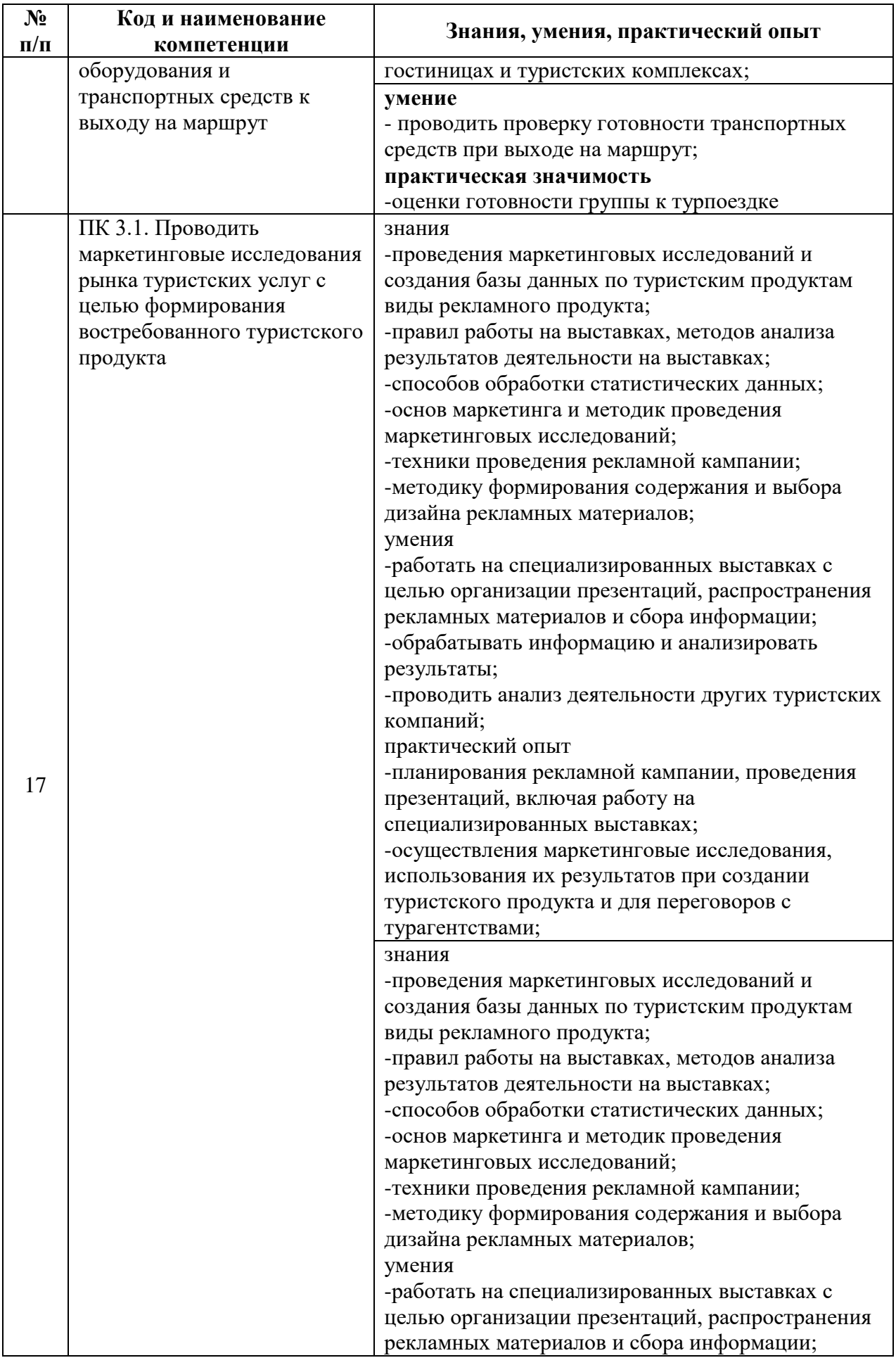

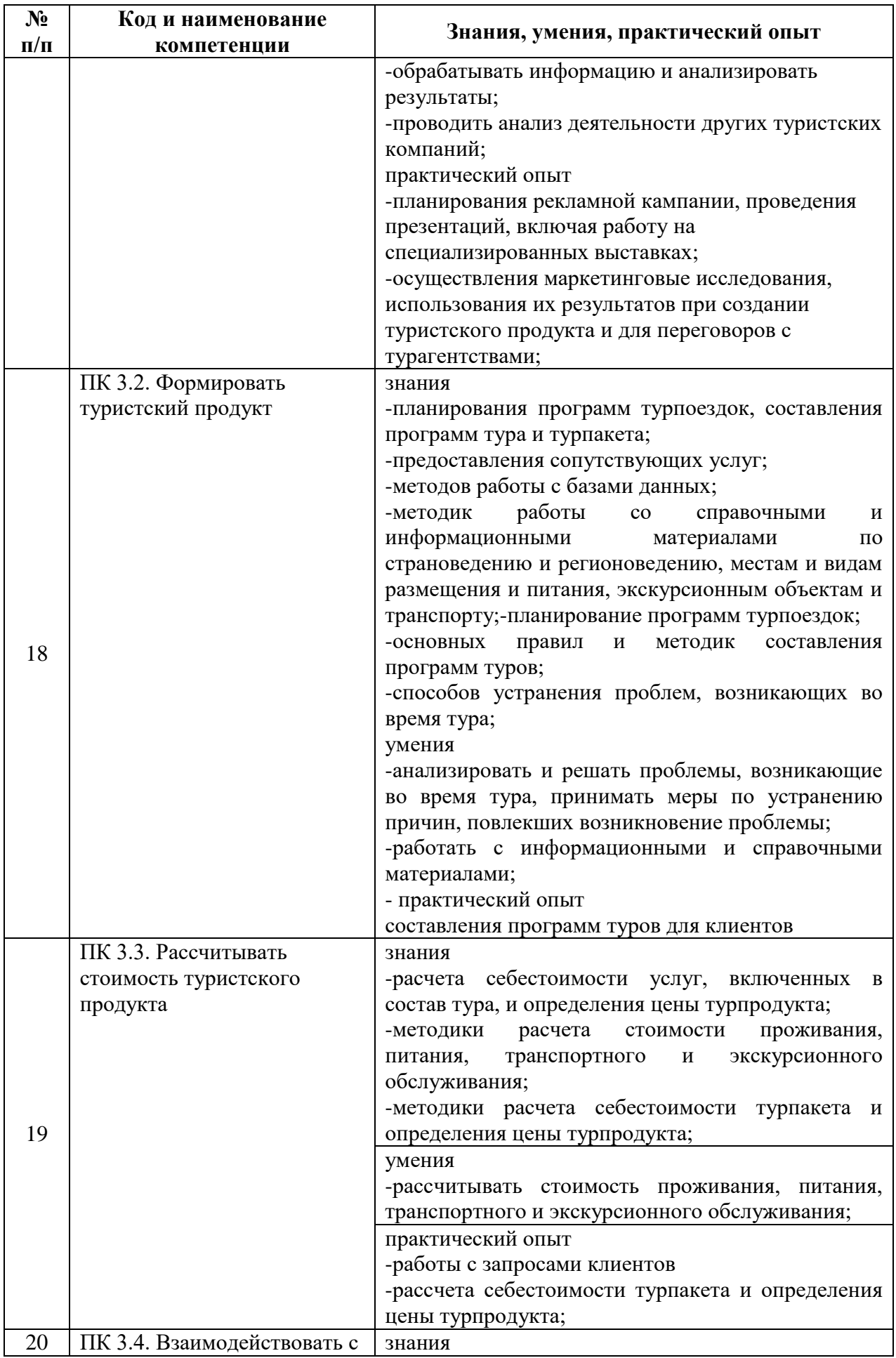

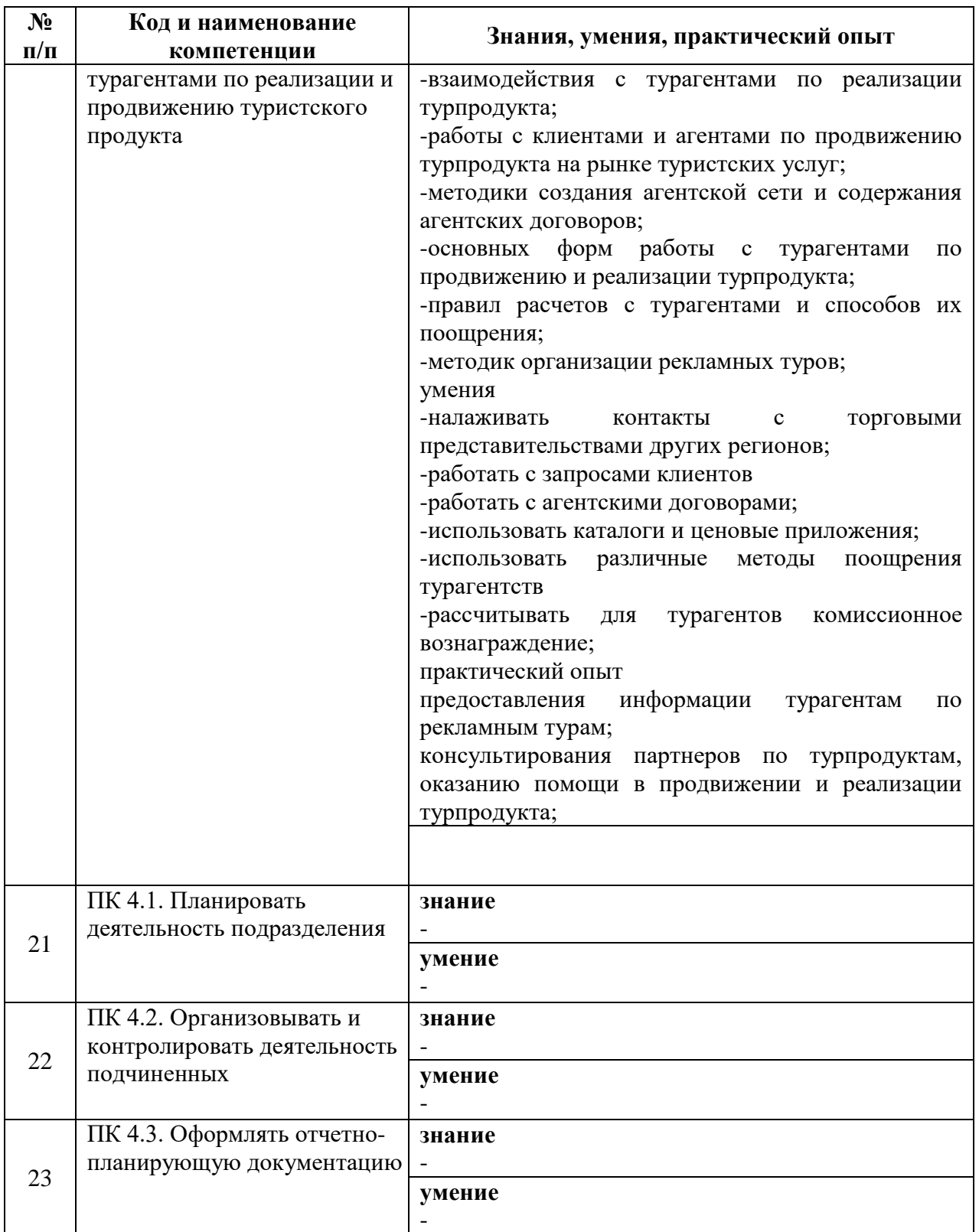

## **2 Место дисциплины в структуре основной профессиональной образовательной программы**

Дисциплина ЕН.01 «Информационно-коммуникационные технологии в профессиональной деятельности» относится к обязательной части основной профессиональной образовательной программы. Дисциплина

«Информационно-коммуникационные технологии в профессиональной деятельности» относится к математическому и общему естественнонаучному циклу.

## **3 Структура и содержание дисциплины**

Общая трудоемкость дисциплины «Информационнокоммуникационные технологии в профессиональной деятельности*»* составляет 104 часов (таблица 2).

Содержание дисциплины «Информационно-коммуникационные технологии в профессиональной деятельности*»* представлено в таблице 3.

# Таблица 2. Структура дисциплины ЕН.01 «Информационно-коммуникационные технологии в профессиональной деятельности»

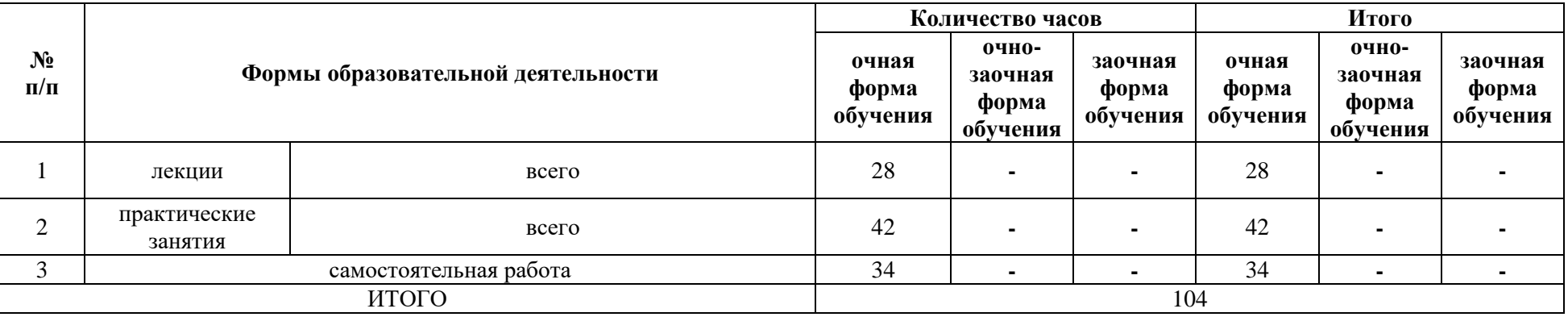

# Таблица 3. Содержание дисциплины

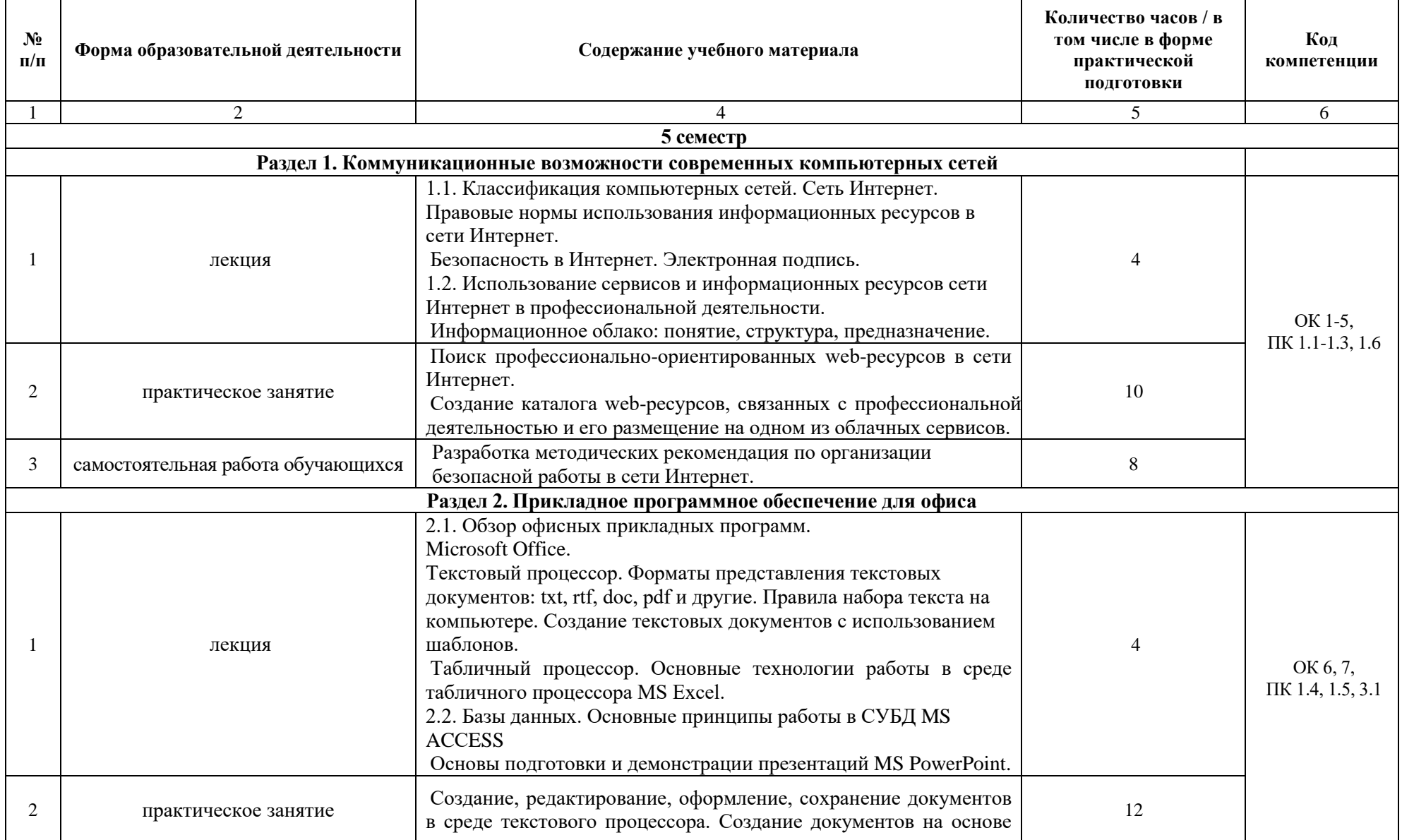

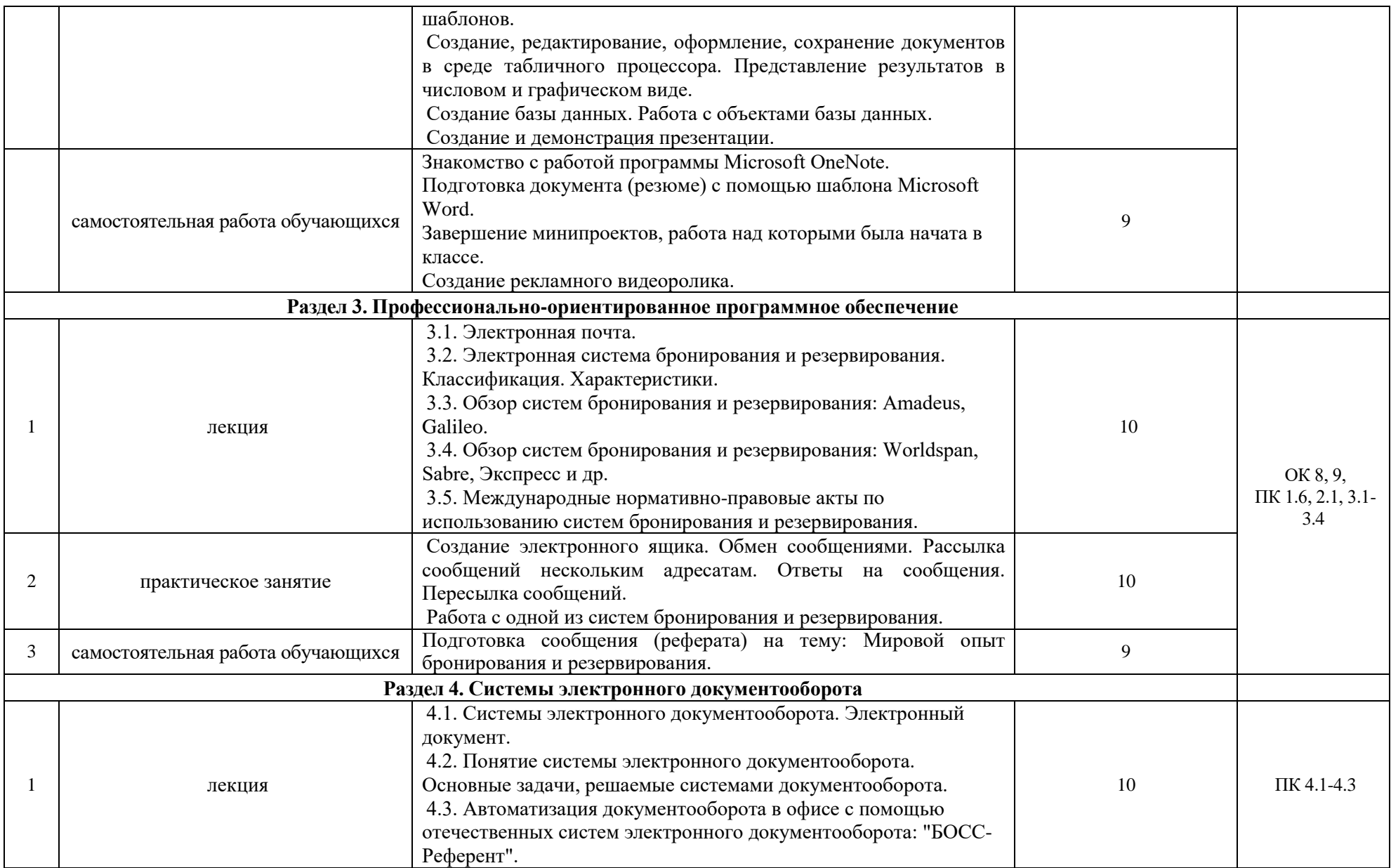

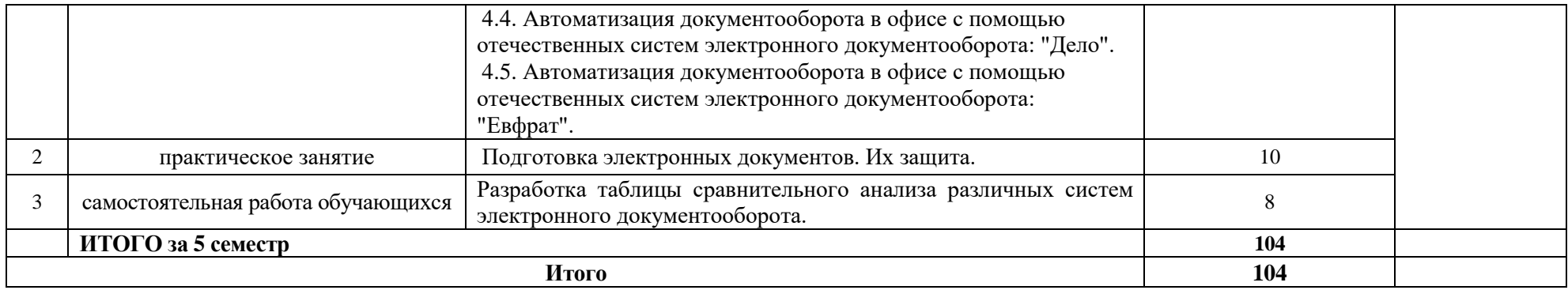

#### **4 Учебно-методическое обеспечение дисциплины**

4.1 Лицензионное и свободно распространяемое программное обеспечение, в том числе отечественного производства

Состав лицензионного и свободно распространяемого программного обеспечения, в том числе отечественного производства, дисциплины «Информационно-коммуникационные технологии в профессиональной деятельности» представлен в таблице 4.

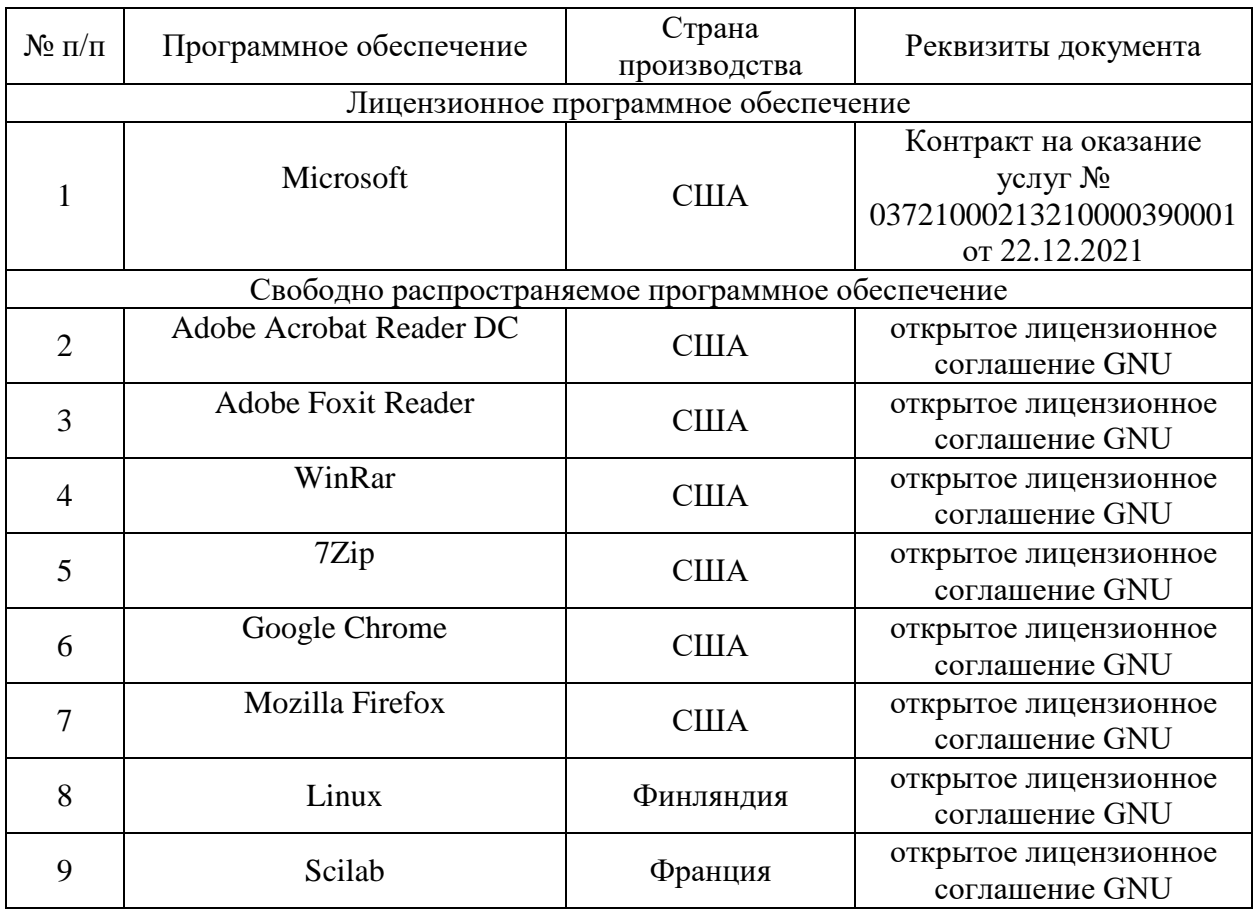

## Таблица 4. Программное обеспечение дисциплины

### 4.2 Учебное обеспечение дисциплины

Учебное обеспечение дисциплины ЕН.01 «Информационнокоммуникационные технологии в профессиональной деятельности» представлено в таблице 5.

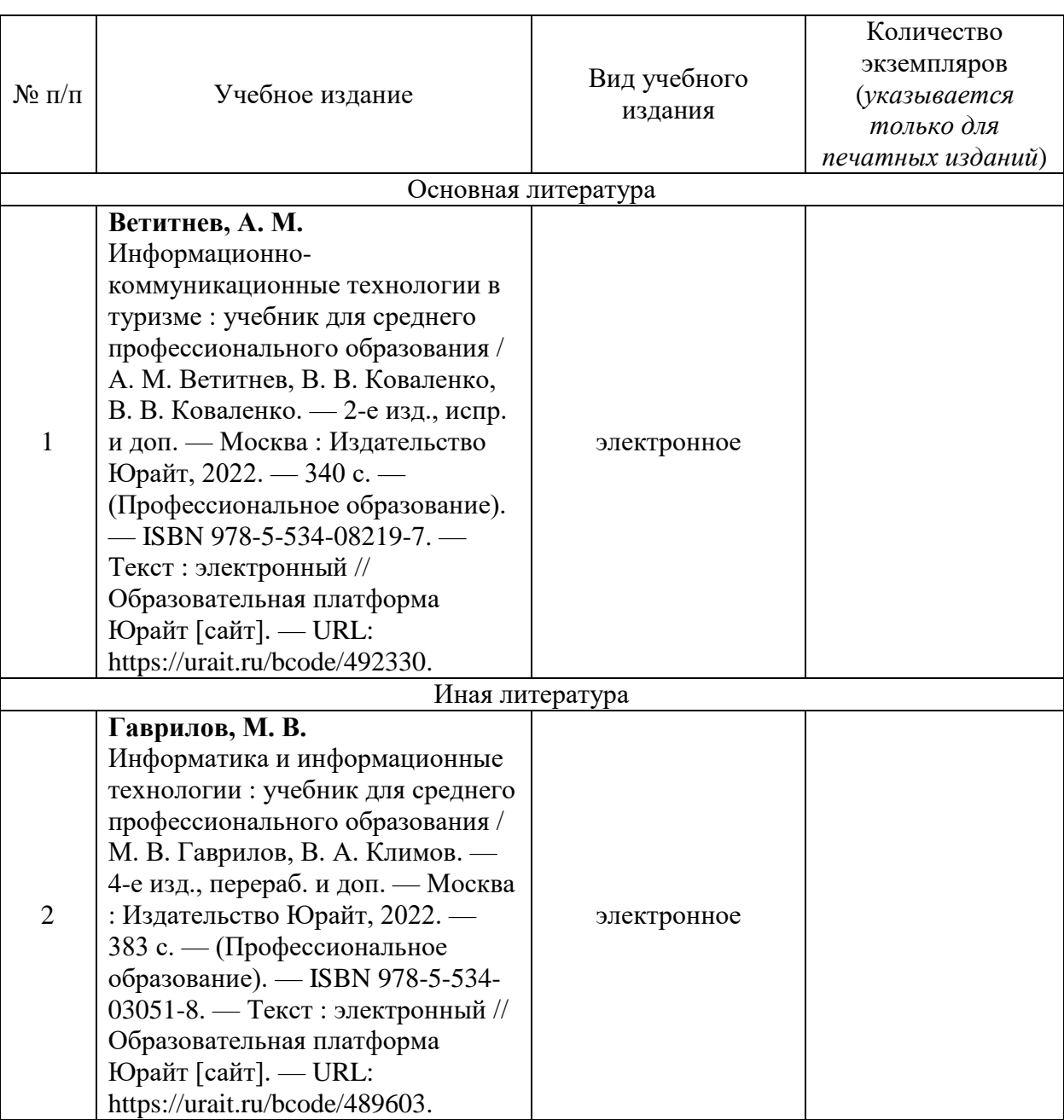

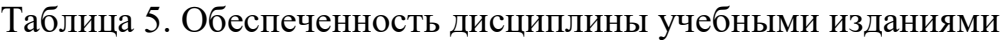

4.3 Методическое обеспечение дисциплины

Методическое обеспечение дисциплины ЕН.01 «Информационнокоммуникационные технологии в профессиональной деятельности» представлено в таблице 6.

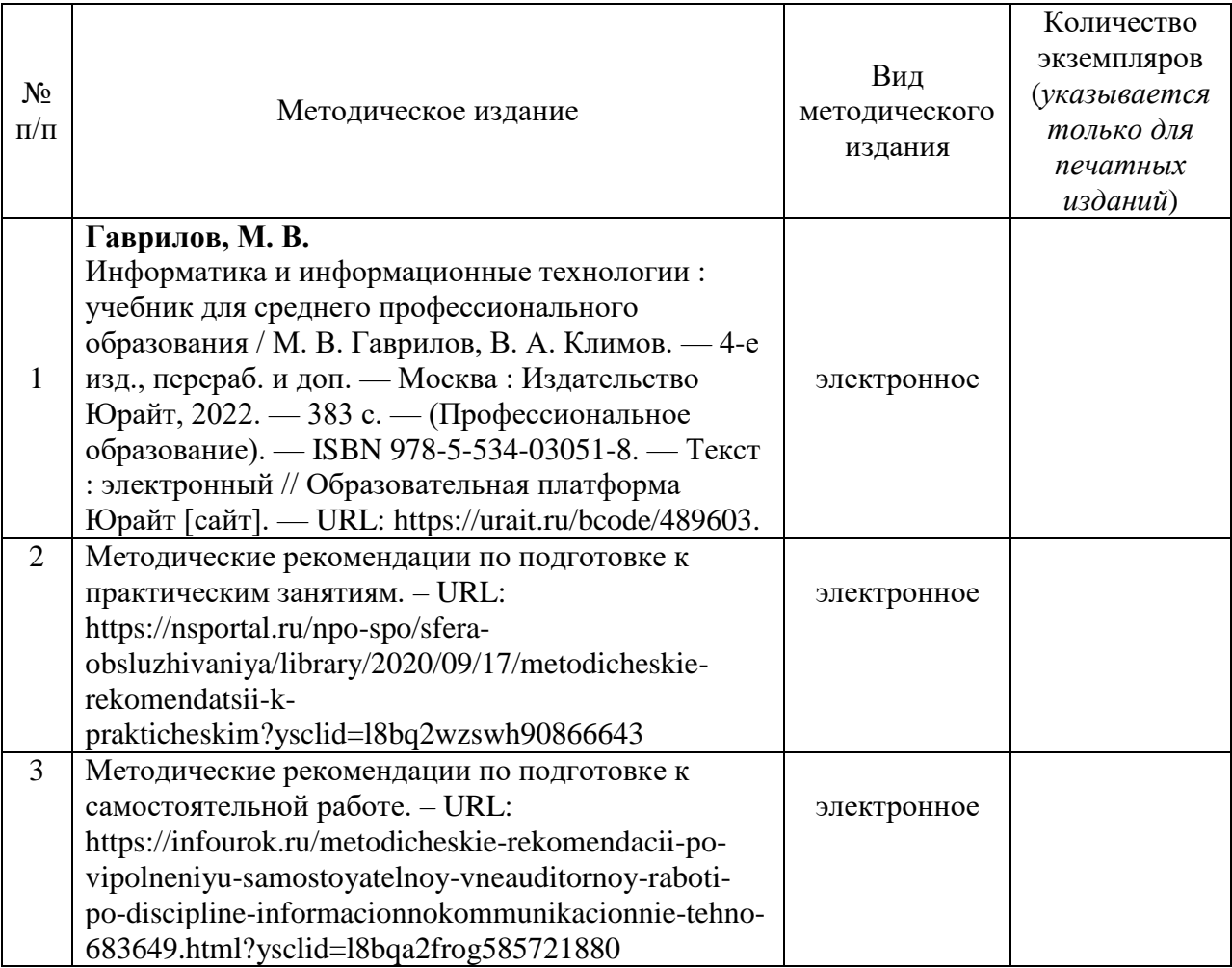

## Таблица 6. Обеспеченность дисциплины методическими изданиями

4.4 Современные профессиональные базы данных и информационные справочные системы

Состав современных профессиональных баз данных и информационных справочных систем дисциплины «Информационнокоммуникационные технологии в профессиональной деятельности» представлен в таблице 7.

Таблица 7. Современные профессиональные базы данных и информационные справочные системы

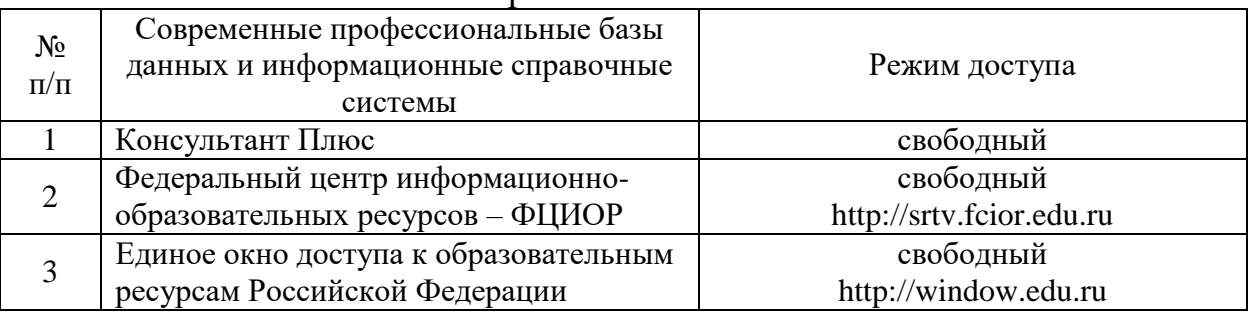

#### **5 Материально-техническое обеспечение дисциплины**

Материально-техническое обеспечение дисциплины ЕН.01 «Информационно-коммуникационные технологии в профессиональной деятельности» представлено в таблице 8.

Все виды учебной деятельности обучающихся, предусмотренные учебным планом, включая промежуточную и государственную итоговую аттестацию, обеспечены расходными материалами.

# Таблица 8. Материально-техническое обеспечение дисциплины

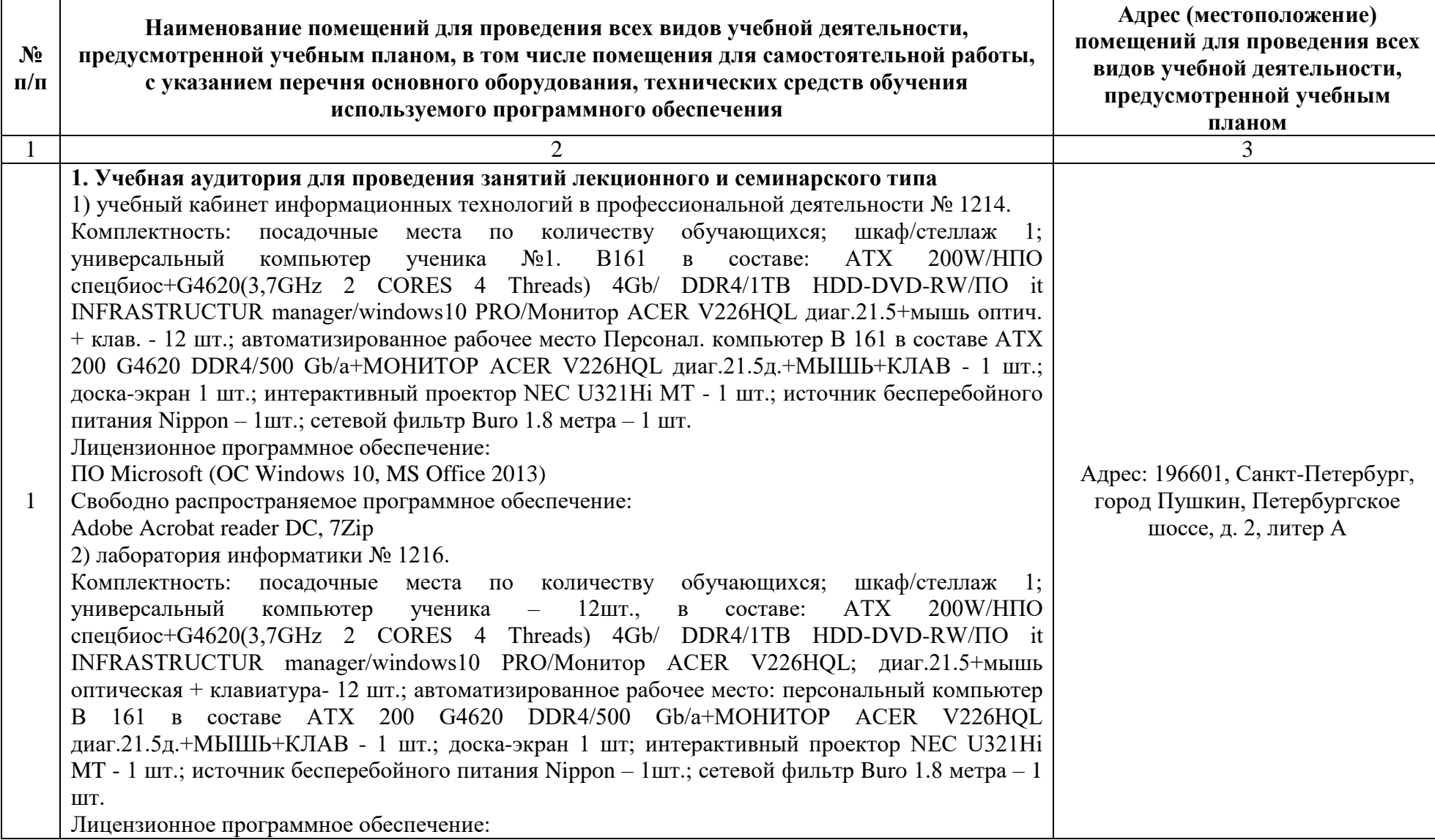

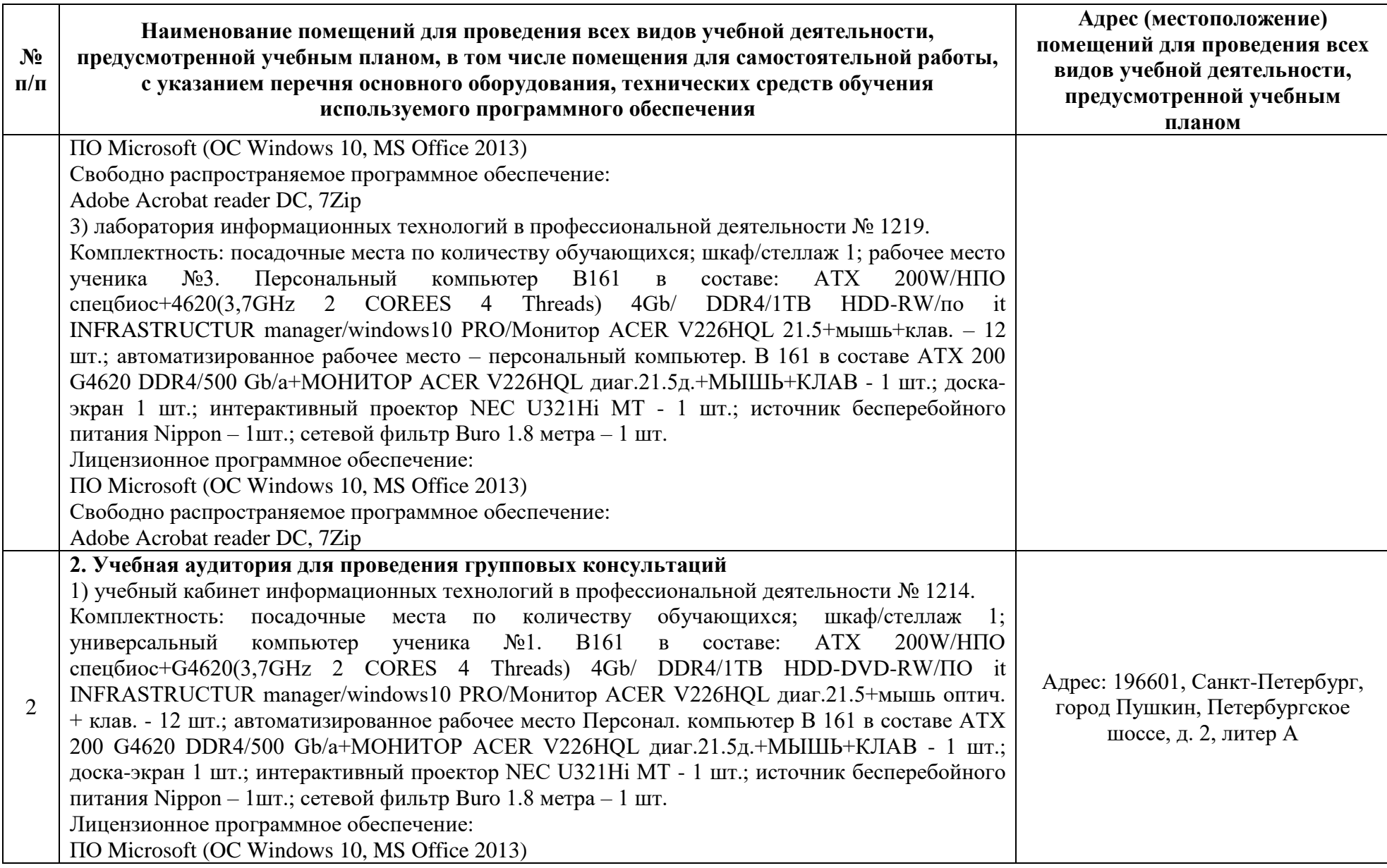

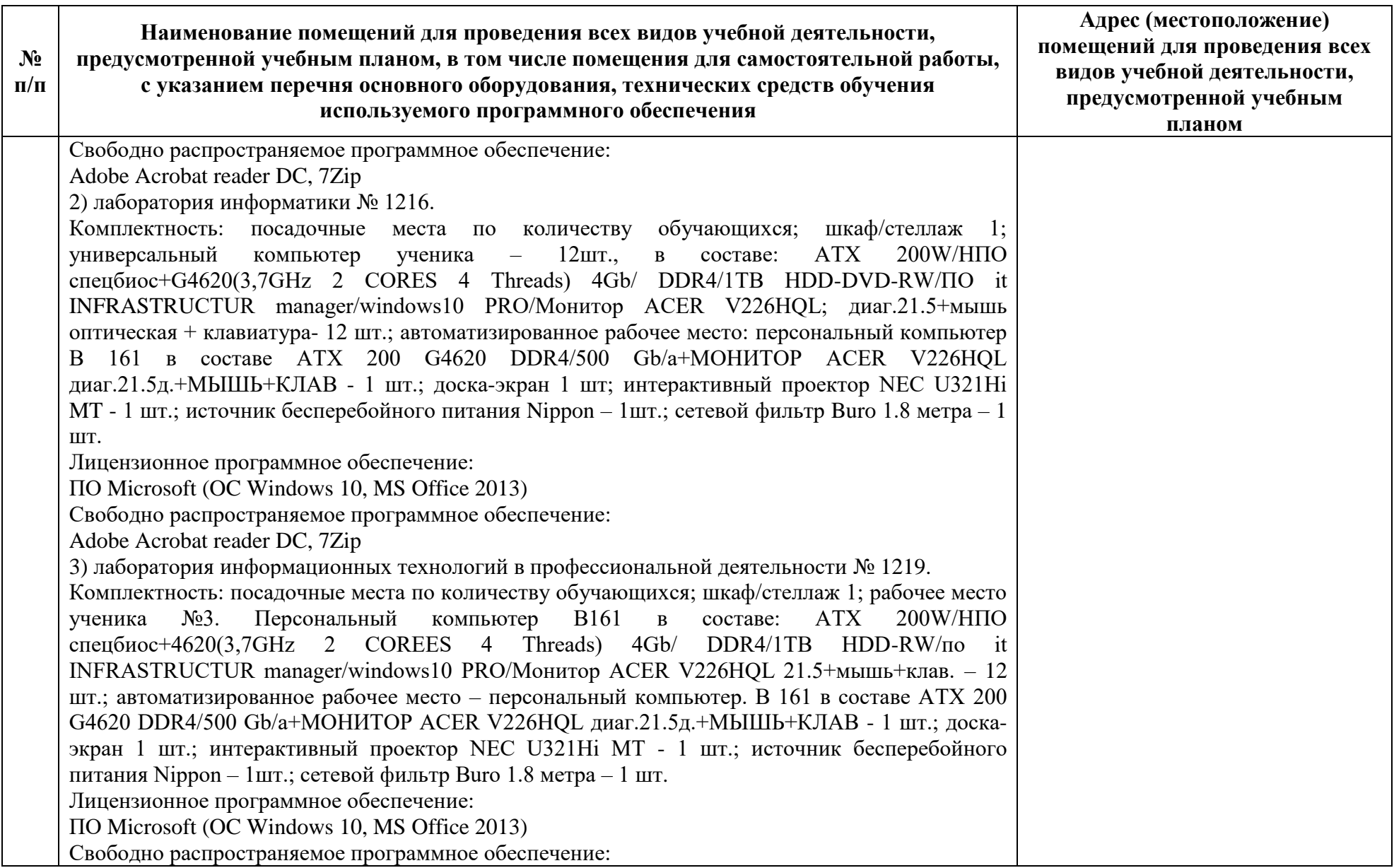

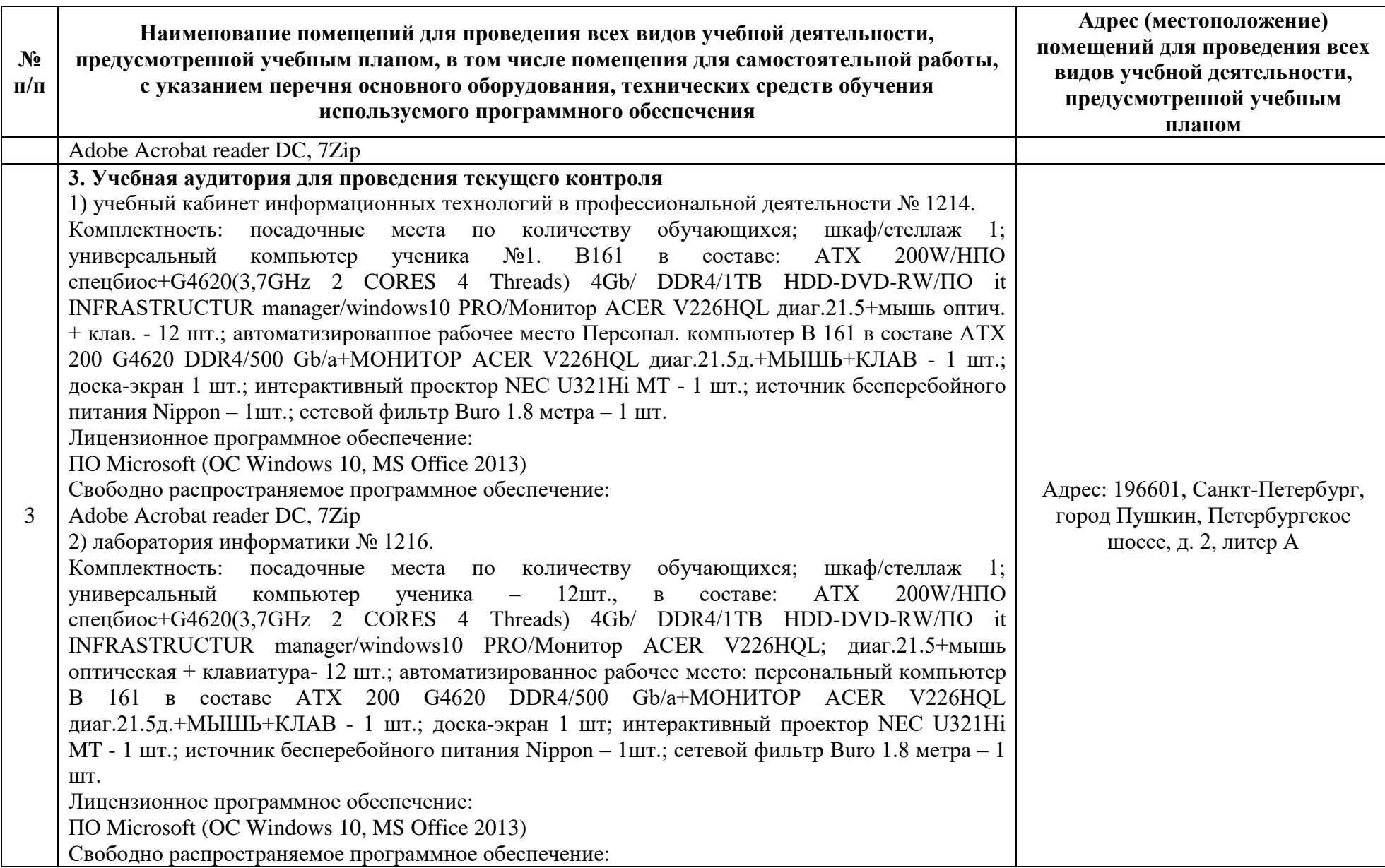

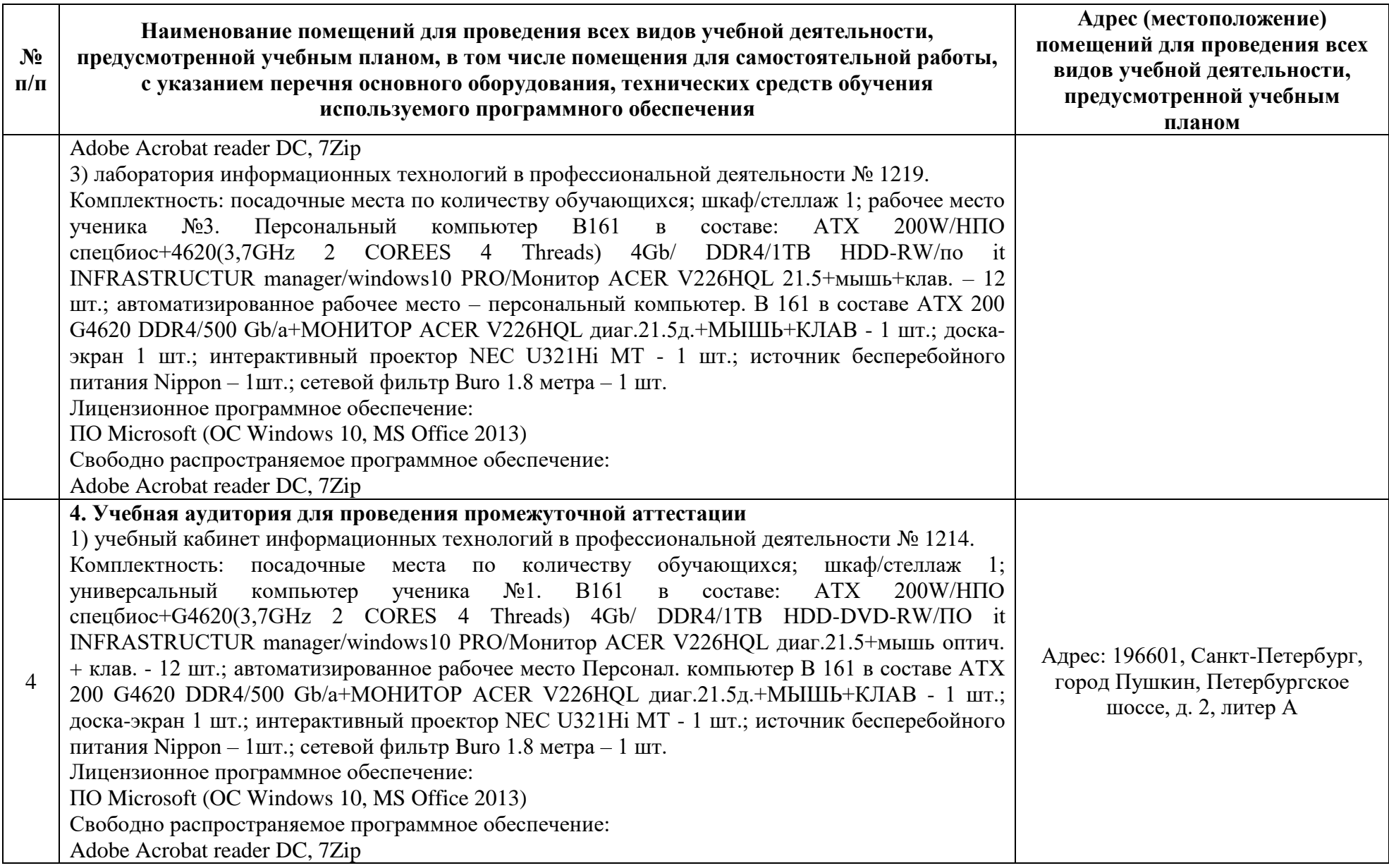

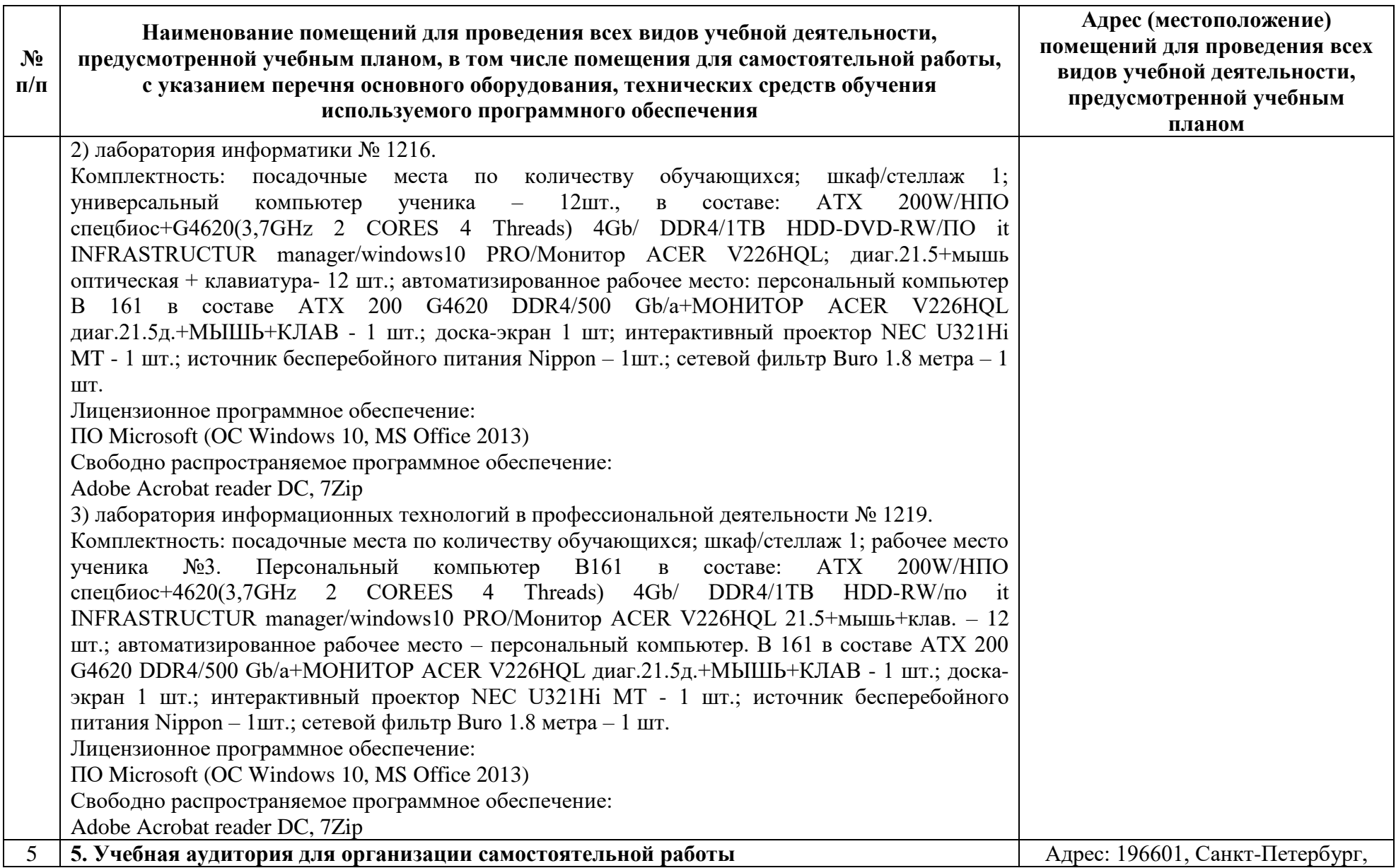

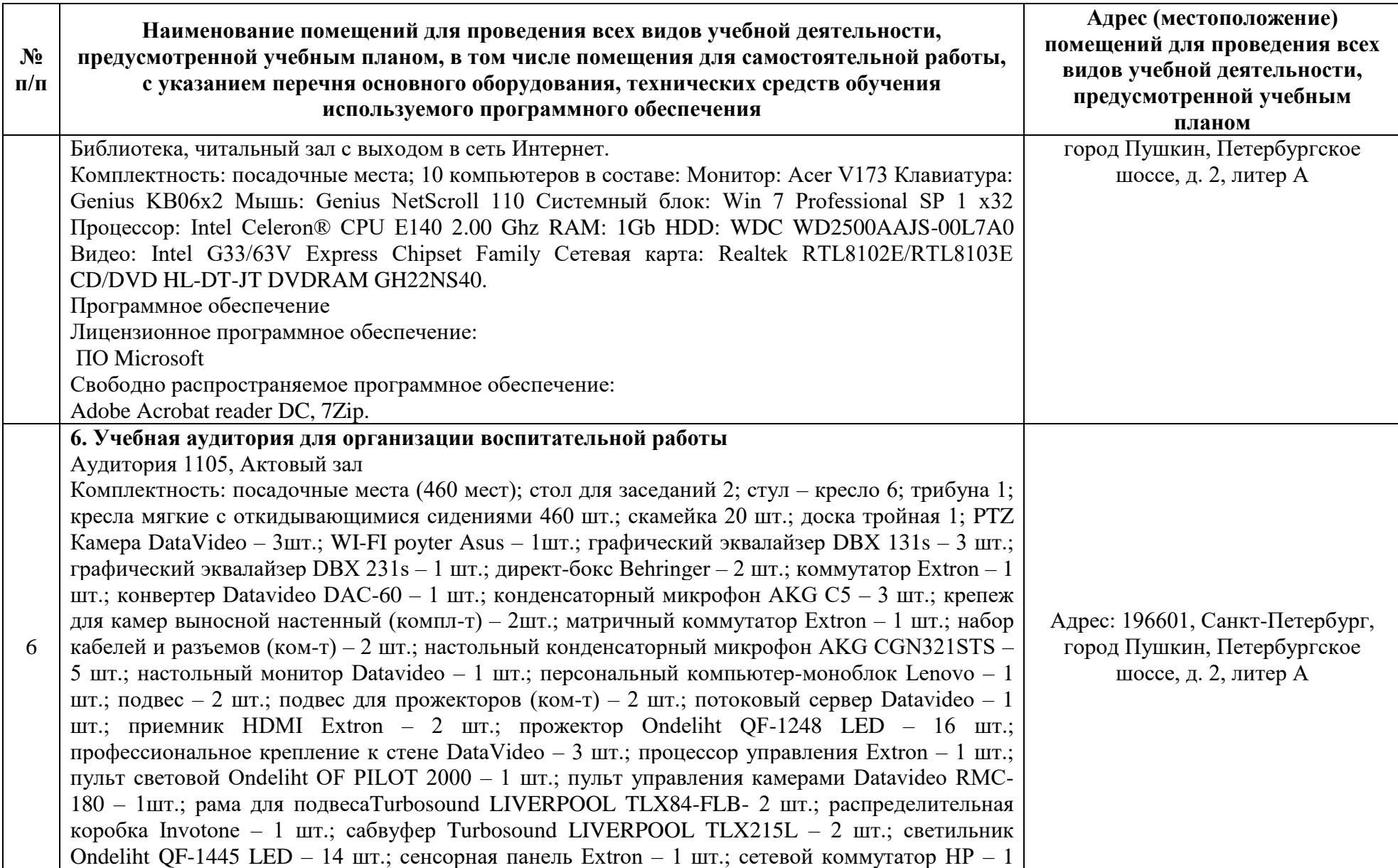

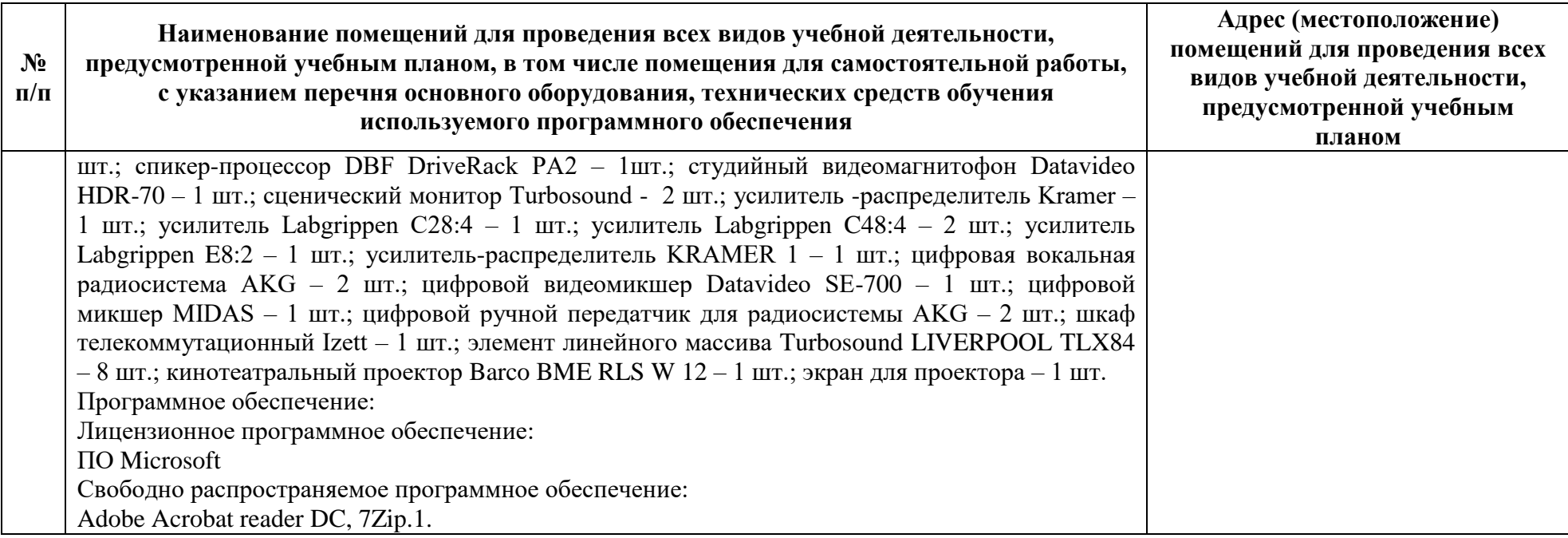